# How To Start An Online Tennis Coaching Business: The Ultimate Guide

Are you passionate about tennis and want to share your knowledge with the world? Starting an online tennis coaching business can be a great way to do just that. This comprehensive guide will teach you everything you need to know to get started, from creating your business plan to marketing your services and more.

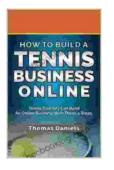

#### How To Start An Online Tennis Coaching Business

| by momuo Damoio      |             |  |  |  |  |
|----------------------|-------------|--|--|--|--|
| ★ ★ ★ ★ ★ 4.2        | out of 5    |  |  |  |  |
| Language             | : English   |  |  |  |  |
| Text-to-Speech       | : Enabled   |  |  |  |  |
| Enhanced typesetting | : Enabled   |  |  |  |  |
| Word Wise            | : Enabled   |  |  |  |  |
| Lending              | : Enabled   |  |  |  |  |
| File size            | : 1564 KB   |  |  |  |  |
| Screen Reader        | : Supported |  |  |  |  |
| Print length         | : 42 pages  |  |  |  |  |
|                      |             |  |  |  |  |

by Thomas Daniels

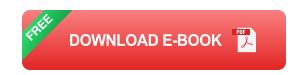

# Step 1: Create a Business Plan

The first step to starting any business is to create a business plan. This will help you define your business goals, strategies, and target market. Your business plan should also include financial projections, marketing plans, and operational plans.

# **Step 2: Choose Your Business Structure**

Once you have a business plan, you need to choose a business structure. There are several different business structures to choose from, each with its own advantages and disadvantages. The most common business structures for online businesses are sole proprietorships, LLCs, and corporations.

#### **Step 3: Register Your Business**

Once you have chosen a business structure, you need to register your business with the appropriate government agencies. This will vary depending on your business structure and location.

#### **Step 4: Get the Necessary Licenses and Permits**

In addition to registering your business, you may also need to obtain certain licenses and permits. This will vary depending on your business activities and location.

#### Step 5: Set Up Your Website

Your website is the foundation of your online tennis coaching business. It's where potential clients will go to learn more about your services and book lessons. Your website should be well-designed, easy to navigate, and provide all the information that potential clients need.

#### **Step 6: Create Your Course Content**

The next step is to create your course content. This content will form the basis of your online tennis coaching lessons. Your course content should be high-quality, informative, and engaging. It should also be tailored to the needs of your target market.

#### **Step 7: Set Your Prices**

Once you have created your course content, you need to set your prices. Your prices should be competitive with other online tennis coaching businesses. However, you should also consider the value of your services and the time and effort that you have put into creating your course content.

#### **Step 8: Market Your Services**

Once you have set your prices, you need to market your services to potential clients. There are a variety of marketing strategies that you can use, such as social media marketing, search engine optimization (SEO),and email marketing.

### **Step 9: Provide Excellent Customer Service**

Providing excellent customer service is essential to the success of any business. This is especially true for online businesses, where customers cannot interact with you in person. You should always be responsive to customer inquiries, answer questions promptly, and resolve any issues that may arise.

### Step 10: Scale Your Business

Once your online tennis coaching business is up and running, you may want to consider scaling your business. This could involve hiring additional coaches, expanding your course offerings, or marketing your services to a wider audience.

Starting an online tennis coaching business can be a great way to share your passion for tennis with the world. By following the steps outlined in this guide, you can set your business up for success.

#### How To Start An Online Tennis Coaching Business

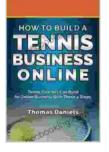

by Thomas Daniels

| 🛨 🛨 🛨 🛨 4.2 out of 5 |   |           |
|----------------------|---|-----------|
| Language             |   | English   |
| Text-to-Speech       | : | Enabled   |
| Enhanced typesetting | : | Enabled   |
| Word Wise            | : | Enabled   |
| Lending              | : | Enabled   |
| File size            | : | 1564 KB   |
| Screen Reader        | : | Supported |
| Print length         | ; | 42 pages  |
|                      |   |           |

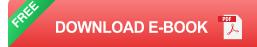

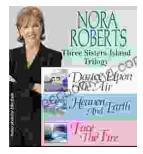

# Immerse Yourself in the Enchanting Realm of Nora Roberts' Three Sisters Island Trilogy

Prepare to be captivated by the spellbinding world of Nora Roberts' Three Sisters Island Trilogy, a captivating series that weaves together romance, suspense,...

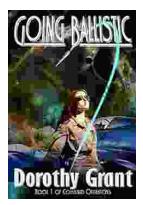

# Unleash the Explosive Action of Going Ballistic Combined Operations!

Prepare for an Adrenaline-Fueled Journey into the Heart of Combat Get ready to immerse yourself in a world of intense action, high-stakes...